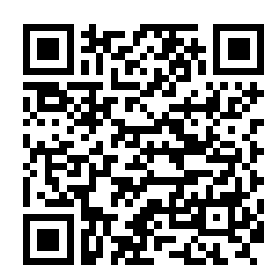

## 二、设定读经计划

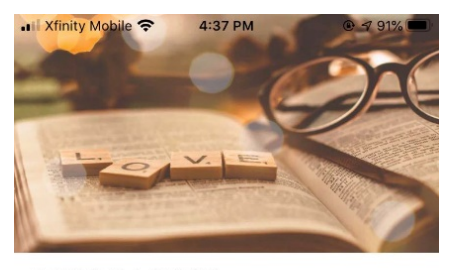

基督的身份 | 神的义仆 2020/1/13

我是你们的主,你们的夫子,尚且洗你们的脚, 你们也当彼此洗脚。我给你们作了榜样, 叫你们 照着我向你们所做的去做。(约翰福音 13:14-15)

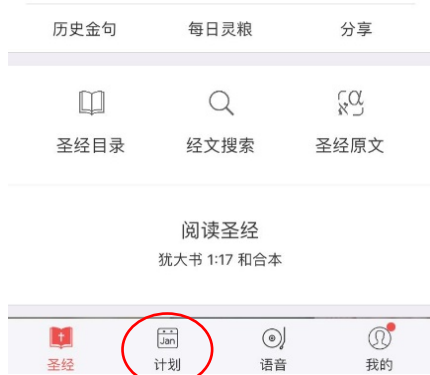

圣经

计划

语音

我的

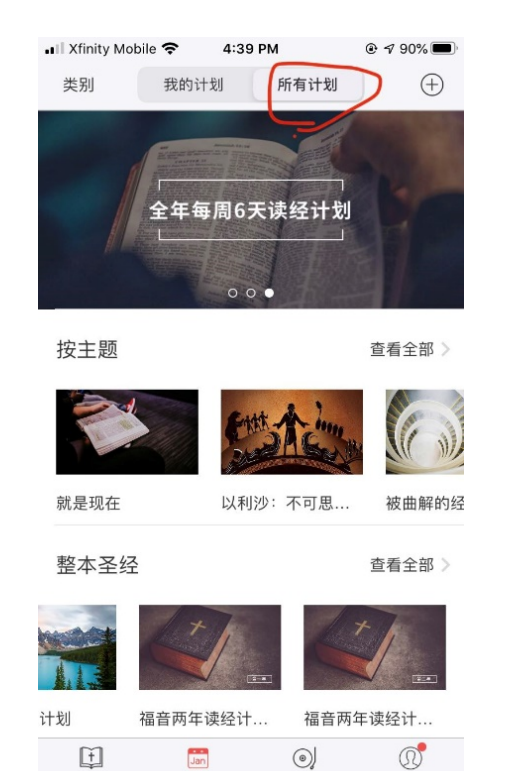

# 打开 APP,选择"计划" 选择"所有计划" 选择"365 天逐章读经计划" 选择"自己读"

我的计划

4:43 PM

读经计

 $\bullet$  00

365天逐章读经...

 $\odot$ 

语音

 $Jan$ 

计划

所有计划

划

• Il Xfinity Mobile କ

类别

按主题

就是现在

整本圣经

天历史顺序...

田

圣经

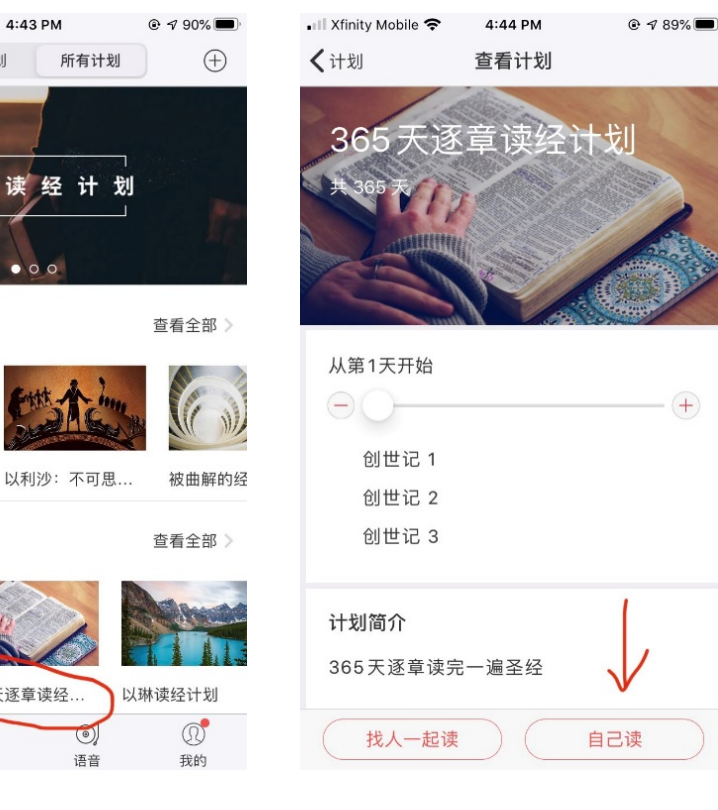

# 三、完成每日读经

进入"我的计划",出现当天内容 进入经文,每一章阅读完毕后会 读完当日所有章节,右下角会出 点击"完成",可以选择"关闭"或"返

——"今日读经"。

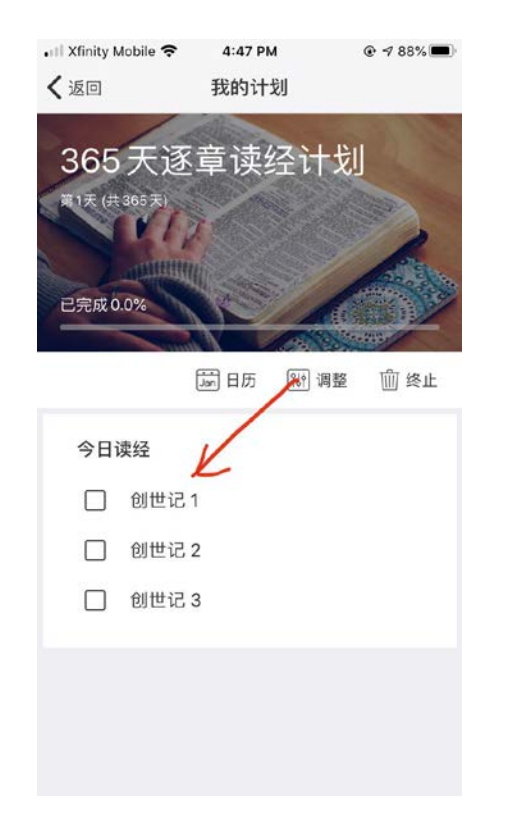

## 出现绿色标记(√)

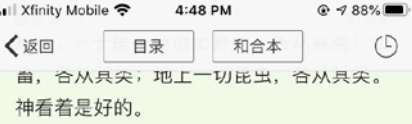

26 神说: "我们要照着我们的形像、按着 我们的样式造人, 使他们管理海里的鱼、空 中的鸟、地上的牲畜, 和全地, 并地上所爬 的一切昆虫。"27 神就照着自己的形像造 人, 乃是照着他的形像造男造女。28 神就 赐福给他们,又对他们说:"要生养众多, 遍满地面, 治理这地, 也要管理海里的鱼、 空中的鸟,和地上各样行动的活物。"29 神说: "看哪, 我将遍地上一切结种子的菜 蔬和一切树上所结有核的果子全赐给你们作 食物。30至于地上的走兽和空中的飞鸟,并 各样爬在地上有生命的物, 我将青草赐给它 们作食物。"事就这样成了。31 神看着一 切所造的都甚好。有晚上, 有早晨, 是第六 日。

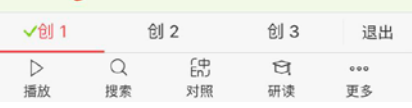

### 现"完成"。

### 创世记 3 和合本 你必终身劳苦才能从地里得吃的。 18地必给你长出荆棘和蒺藜来; 你也要吃田间的菜蔬。 19你必汗流满面才得糊口, 直到你归了土, 因为你是从土而出的。 你本是尘土, 仍要归于尘土。 20亚当给他妻子起名叫夏娃,因为她是众 生之母。21耶和华 神为亚当和他妻子用皮 子做衣服给他们穿。

### 亚当和夏娃被赶出伊甸园

22耶和华 神说: "那人已经与我们相似, 能知道善恶;现在恐怕他伸手又摘生命树的 果子吃, 就永远活着。"23耶和华 神便打 发他出伊甸园去, 耕种他所自出之土。24于 是把他赶出去了;又在伊甸园的东边安设基 路伯和四面转动发火焰的剑, 要把守生命树 的道路。

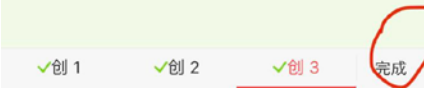

### 回"

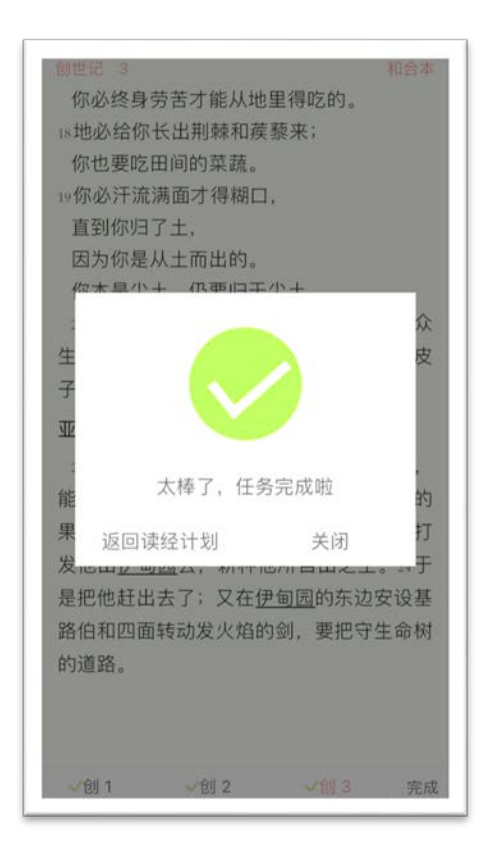